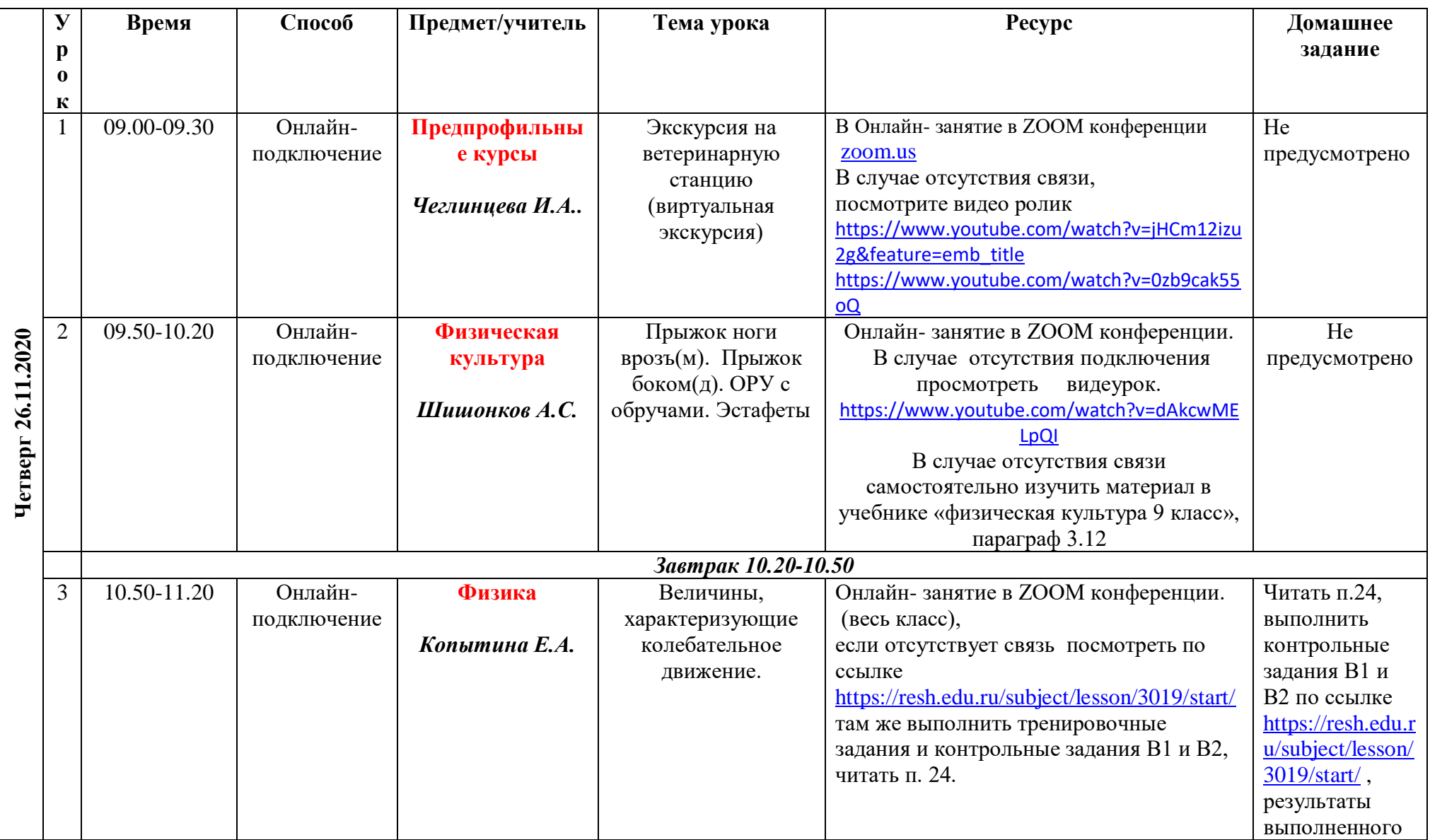

## **Расписание уроков в 9 классе ГБОУ СОШ с. Новодевичье на 26.11.2020г.**

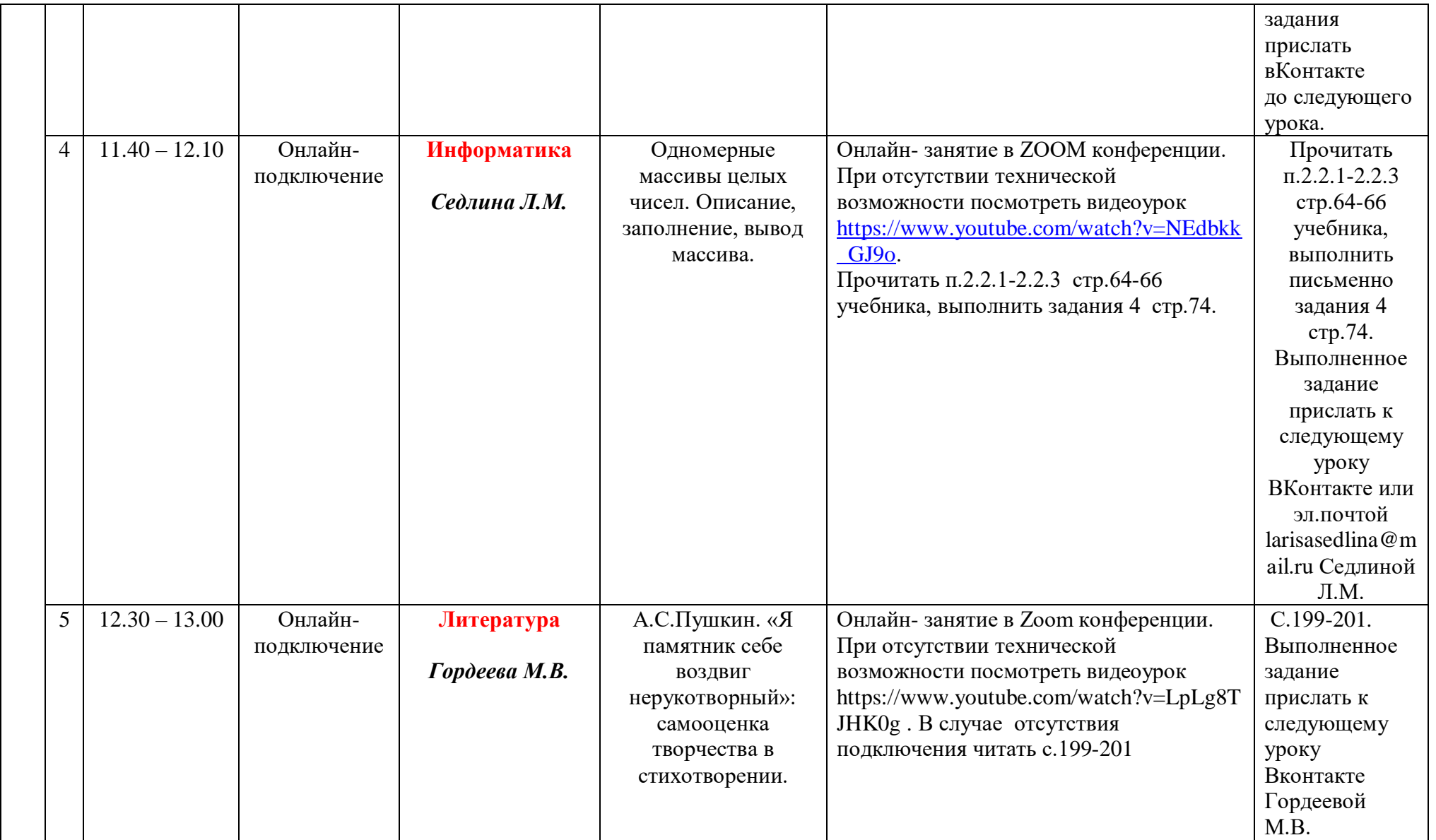

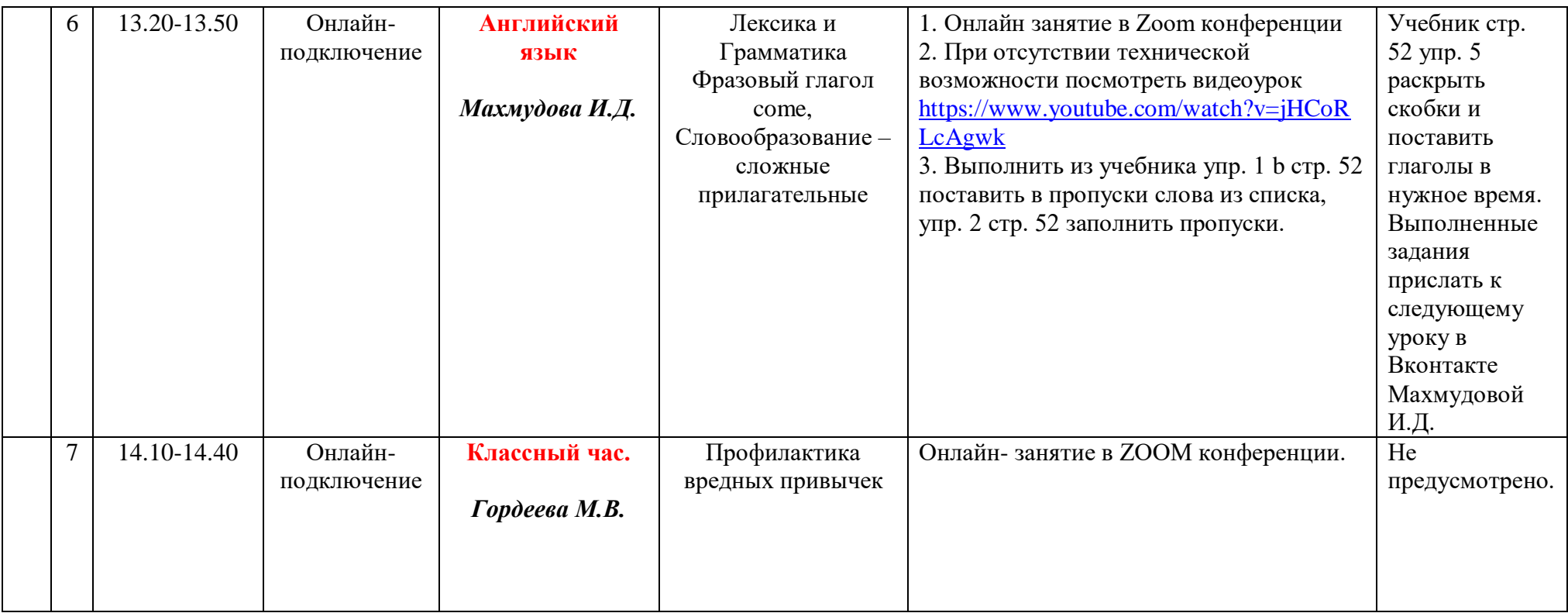